# Część I

# *Modelowanie roślin - gramatyki Lindenmayera*

#### Gramatyki - klasyfikacja

#### Gramatyka formalna zawiera:

- **Zbiór reguł produkcji** definuje je schemat ciąg symboli *→* ciąg symboli
- **Zbiór symboli nieterminalnych** występują po obu stronach reguł produkcji
- **Zbiór symboli terminalnych** występują tylko po prawej stronie reguł produkcji i tworzą alfabet wraz z symbolami nieterminalnymi
- **Symbol startowy** wyróżniony symbol nieterminalny
- ▶ Dobrze znana informatykom klasyfikacja Chomsky'ego wyróżnia cztery klasy gramatyk formalnych i związanych z nimi języków:
	- **klasa 0** gramatyki bez ograniczeń
	- **klasa 1** gramatyki kontekstowe
	- **klasa 2** gramatyki bezkontekstowe
	- **klasa 3** gramatyki regularne

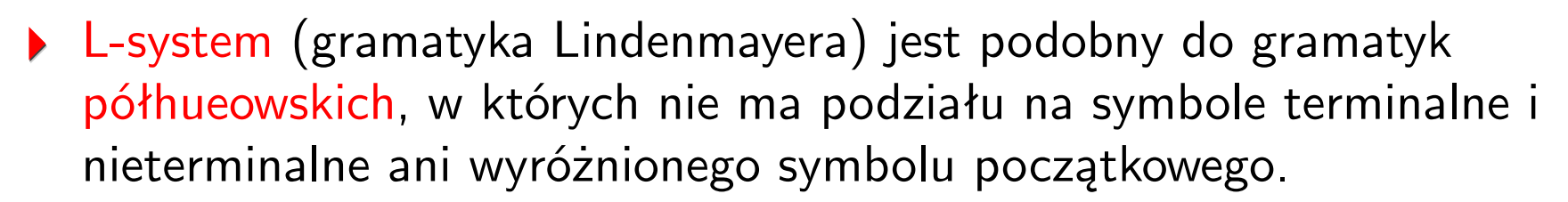

- Formalnie, system półthueowski S nad alfabetem *A* jest relacją *R ⊆ A ∗ × A ∗ → A ∗* , gdzie *A ∗* jest zbiorem wszystkich słów nad alafabetem *A*.
- Bardziej formalnie przez L-system rozumiemy krotkę *{V, ω, P}*, gdzie
	- *V* jest alfabetem

L-system

- *ω* jest ciągiem startowym dla L-systemu w odróżnieniu od gramatyk formalnych nie musi to być pojedynczy symbol
- **▶** *P* jst zbiorm reguł produkcji w odróżnieniu od gramatyk formalnych reguły te stosuje się w procesie iteracyjnym - w każdym kroku stosujemy **wszystkie** reguły
- Jeżeli dla pewnego *A ∈ V* nie ma reguły produkcji, której występuje on po lewej stronie, to zakłada się, że *A → A*
- W L-systemach bezkontekstowych, podobnie jak w gramatykach bezkontekstowych, przetwarzanie znaku lub ciagu znaków nie zalezy od kontekstu - od znaków sąsiednich.
- **Przykładowo rozpatrzmy L-system określony następująco:**

*ω* : *b*  $p_1$  :  $a \rightarrow ab$  $p_2$  :  $b \rightarrow a$ 

**Pierwsze cztery kroki iterowania dają:** 

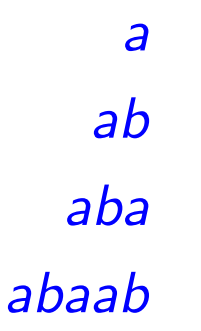

- L-systemy kontekstowe charakteryzuja sie stosowaniem reguł przetwarzania w zależności od znaków sąsiednich.
- ▶ Produkcja w stosunku do danego znaku lub ciągu znaków może być zastosowana tylko wtedy, gdy ten ciąg znaków jest umieszczony w pewnym kontekście.
- W produkcji może być określony kontekst lewy, prawy lub oba jednocześnie.
- Niech *a<sup>l</sup>* oznacza lewy, natomiast *a<sup>r</sup>* prawy kontekst symbolu *a*. Wówczas produkcje zamiany symbolu *a* na ciag *X* pod warunkiem, ze poprzedza go *a<sup>l</sup>* i następuje po nim *a<sup>r</sup>* zapisujemy jako

$$
a_1a\_r\to X.
$$

- Analogicznie oznaczamy produkcje jednokontekstowe:
	- Lewy kontekst:  $a<sub>l</sub> < a \rightarrow X$ ,
	- Prawy kontekst:  $a > a_r \rightarrow X$ .

Weźmy L-system określony następująco:

*ω* : *baaaaaaaa*  $p_1: b < a \rightarrow b$  $p_2$  : *b*  $\rightarrow$  *a* 

Rozpoczynając przekształcanie od aksjomatu, po zastosowaniu reguł *p*<sup>1</sup> i *p*<sup>2</sup> otrzymywać będziemy kolejno :

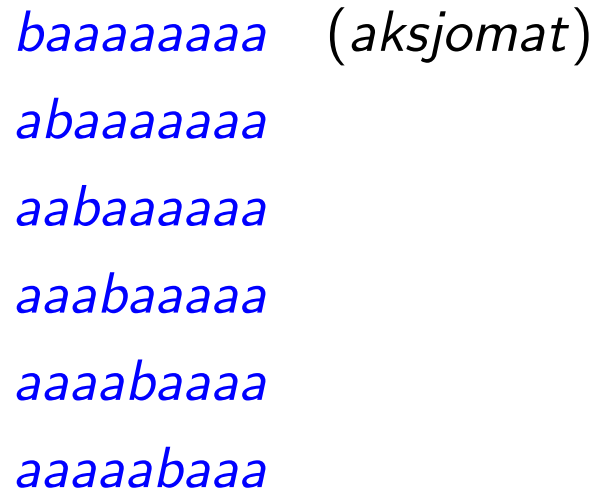

- ▶ W przypadku L-systemów parametrycznych z symbolami skojarzone jest jeden lub wiele parametrów, np. *A*(*t*) oznacza symbol *A* zależny od jednego parametru *t*, oraz *B*(*t,s, u*) oznacza symbol *B* zależny od trzech parametrów *t,s, u*.
- Aby zastosować produkcje w L-systemie parametrycznym konieczna jest zgodność ilości parametrów w symbolu oraz spełnienie warunku dla parametrów określonego w produkcji.
- Stosowany jest następujący zapis:

symbol : warunek zależny od parametrów → ciag symboli zaleznych od parametrów

Przykładowo

$$
A(t): t > 5 \rightarrow B(t+1)CD(\frac{1}{2}t(t-2))
$$

Zdefiniujmy L-system określony parametrycznie:

$$
\omega: B(2)A(4,4)
$$
  
\n
$$
p_1: A(x,y): y \le 3 \to A(2x,x+y)
$$
  
\n
$$
p_2: A(x,y): y > 3 \to B(x)A(\frac{x}{y},0)
$$
  
\n
$$
p_3: B(x): x < 1 \to C
$$
  
\n
$$
p_4: B(x): x \ge 1 \to B(x-1)
$$

Rozpoczynając przekształcanie od aksjomatu *ω* po zastosowaniu obu reguł otrzymywać będziemy kolejno:

$$
B(2)A(4,4)
$$
 (aksjomat)  
\n
$$
B(1)B(4)A(1,0)
$$
  
\n
$$
B(0)B(3)A(2,1)
$$
  
\n
$$
CB(2)A(4,3)
$$
  
\n
$$
CB(1)A(8,7)
$$
  
\n
$$
CB(0)B(8)A(\frac{8}{7},0)
$$

#### L-systemy stochastyczne

- Jeżeli każdemu symbolowi przypisana jest tylko jedna reguła produkcji to L-system nazywamy deterministycznym
- W przeciwynym przypadku rozpatrujemy L-systemy stochastyczne, w których regułom produkcji przypisujemy prawdopodobieństwa ich zastosowania, co zapisujemy jako

 $a \rightarrow (P)X$ 

Poniżej przykład definicji L-systemu stochastycznego:

$$
\begin{array}{ll} \omega :& b \\ p_1:& a\rightarrow ab \\ p_2:& b\rightarrow \left(\frac{1}{6}\right)a \\ p_3:& b\rightarrow \left(\frac{1}{6}\right)aba \\ p_4:& b\rightarrow \left(\frac{1}{3}\right) bba \end{array}
$$

Nie jest możliwe jednoznaczne określenie wynikowego ciągu, ponieważ nie wiadomo, która z produkcji zostanie użyta

- Dla graficznego zobrazowania L-systemu na płaszczyźnie symbolom nadajemy interpretacje geometryczne, przypisujące im ruchy pióra rysującego, kierowanego podobnie do żółwia w języku LOGO.
- Pióro się poruszać rysując lub jedynie zmieniać położenie bez rysowania, oraz obracać się w lewo lub w prawo.
- Możliwe jest również zapisywanie aktualnej pozycji pióra na stosie i pobieranie pozycji ze stosu.
- **•** Pozycja pióra na płaszczyźnie jest oznaczona przez trójkę  $(x, y, \delta)$ , gdzie *x* i *y* oznaczają współrzedne położenia pióra, a *δ* kierunek, w którym jest ono zwrócone.
- Ponadto należy określić długość kroku *d* oraz przyrost kąta *δ*.

Interpretacja podstawowych symboli na płaszczyźnie

- *F* oznacza narysowanie linii o długości *d*, rozpoczynającej się w aktualnej pozycji pióra, w kierunku odpowiadającym jego zwrotowi. Po narysowaniu linii pióro jest przenoszone na koniec narysowanej linii.
- **▶** *f* oznacza przeniesienie pióra z aktualnej pozycji w kierunku jego zwrotu o krok długości *d*.
- $\blacktriangleright$   $+$  oznacza zmianę kierunku pióra o  $\delta$  w lewo. Aktualny kąt pióra jest zwiększany o *δ*.
- *−* oznacza zmianę kierunku pióra o *δ* w prawo. Aktualny kąt pióra jest zmniejszany o *δ*.
- [ oznacza zapisanie na stosie aktualnego stanu pióra.
- ] oznacza pobranie stanu pióra ze stosu i ustawienie go jako stanu aktualnego. Pióro jest przenoszone bez rysowania linii.

Dodatkowo do aktualnego stanu pióra można dodać inne parametry jak np. kolor lub grubość lub typ rysowanej linii

- Aksjomat  $\omega = F + F + F$ , Reguła produkcji  $F \rightarrow F - F + +F - F$ , Kąt  $\delta = 60^\circ$
- Iteracja 0 (aksjomat)

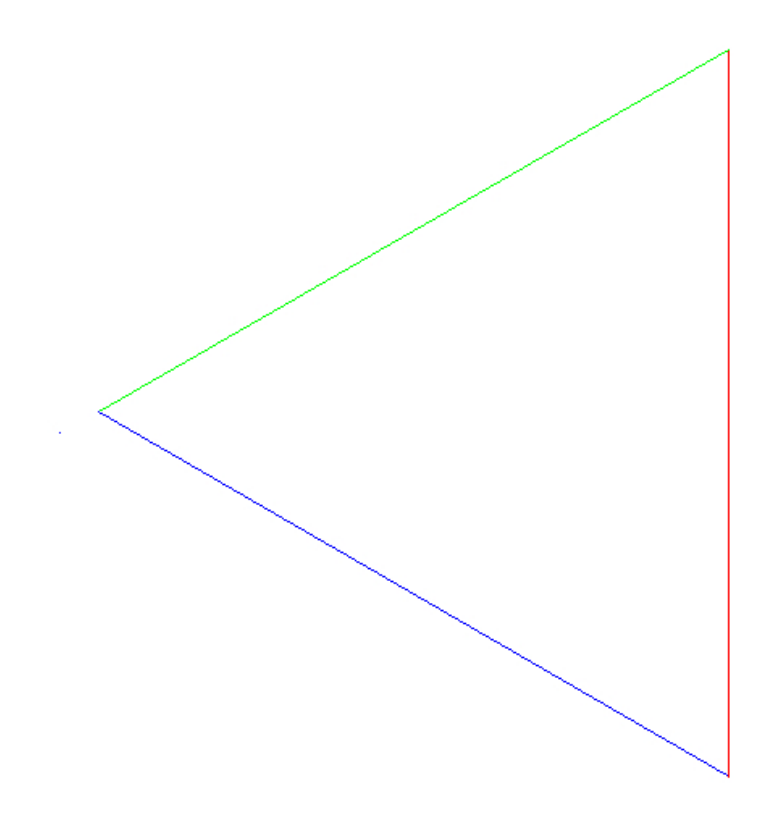

Aksjomat  $\omega = F + F + F$ , Reguła produkcji  $F \rightarrow F - F + +F - F$ , Kąt  $\delta = 60^\circ$ 

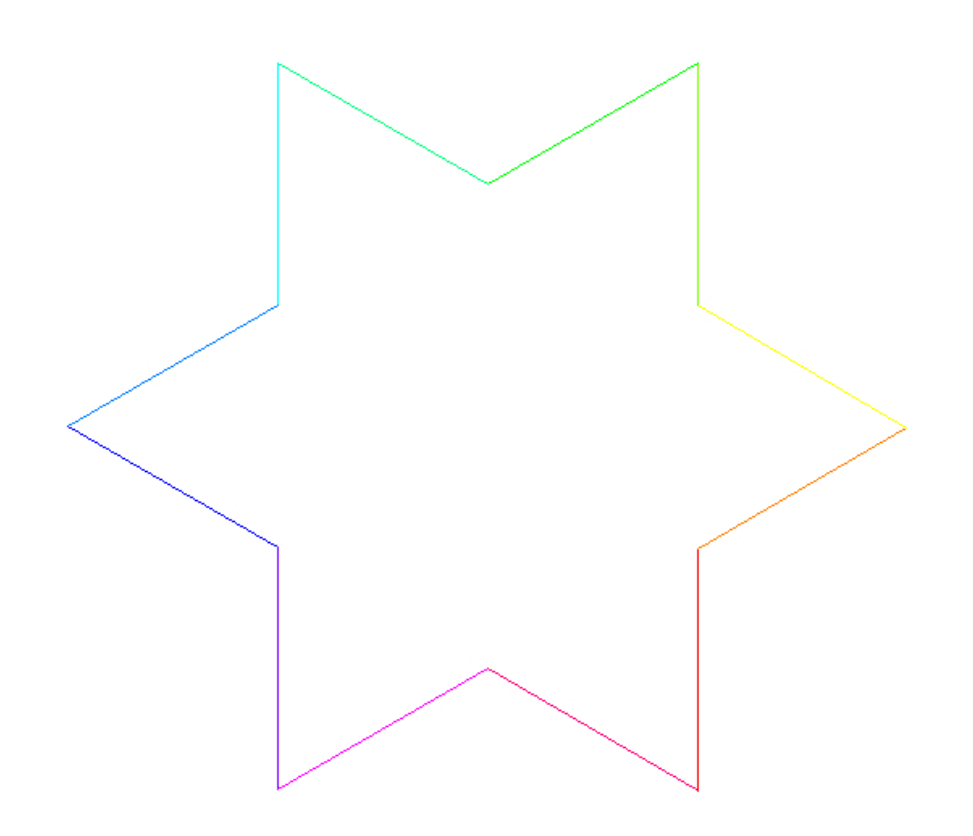

Aksjomat  $\omega = F + F + F$ , Reguła produkcji  $F \rightarrow F - F + +F - F$ , Kąt  $\delta = 60^\circ$ 

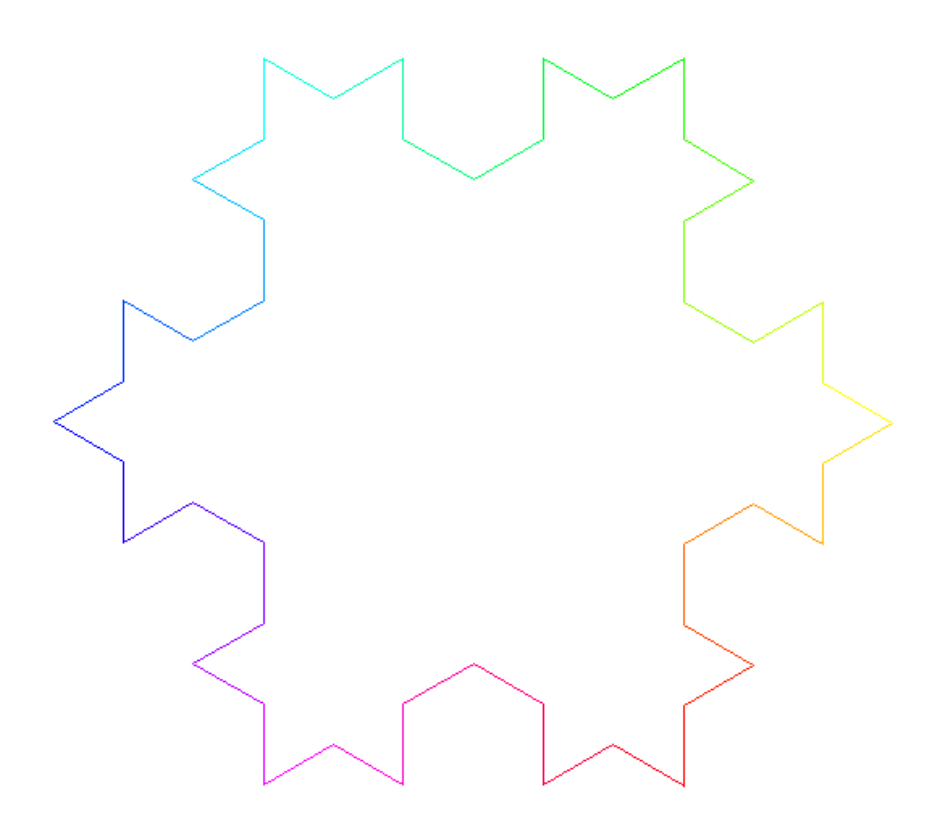

Aksjomat  $\omega = F + F + F$ , Reguła produkcji  $F \rightarrow F - F + +F - F$ , Kąt  $\delta = 60^\circ$ 

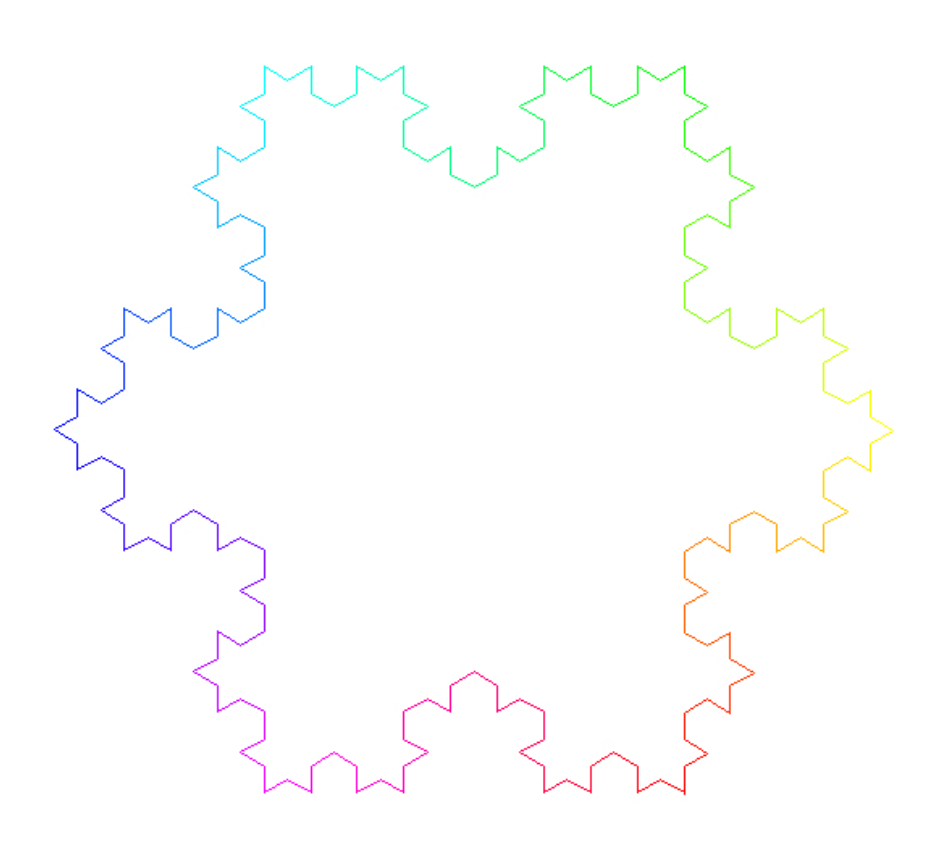

Aksjomat  $\omega = F + F + F$ , Reguła produkcji  $F \rightarrow F - F + +F - F$ , Kąt  $\delta = 60^\circ$ 

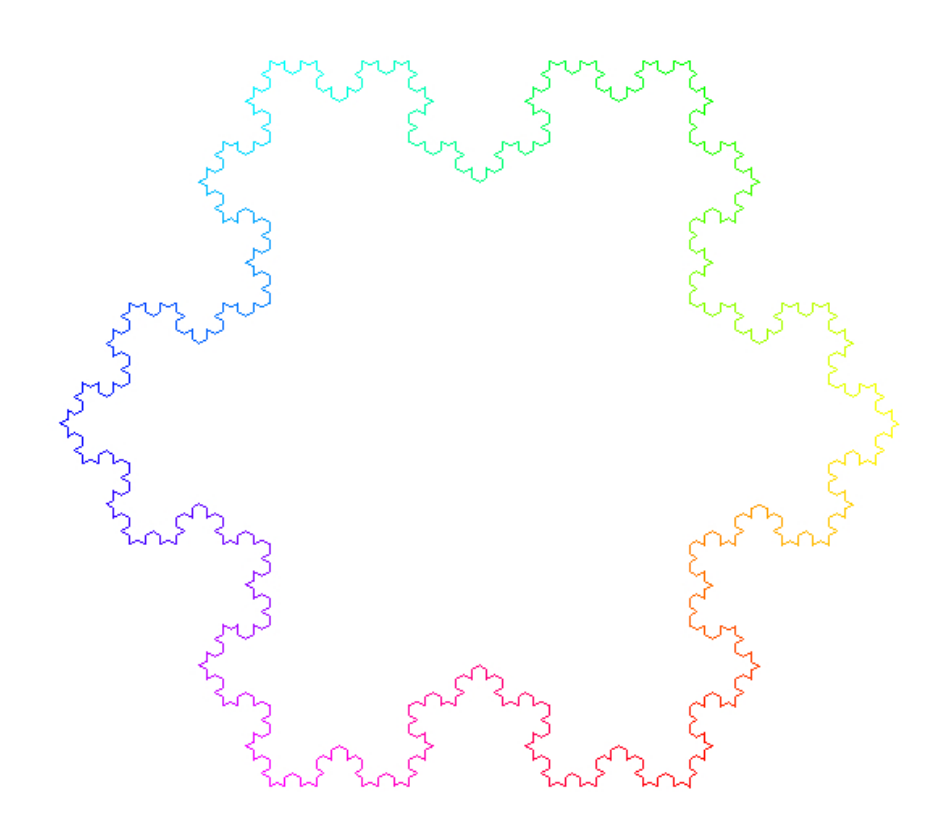

Aksjomat  $\omega = F + F + F$ , Reguła produkcji  $F \rightarrow F - F + +F - F$ , Kąt  $\delta = 60^\circ$ 

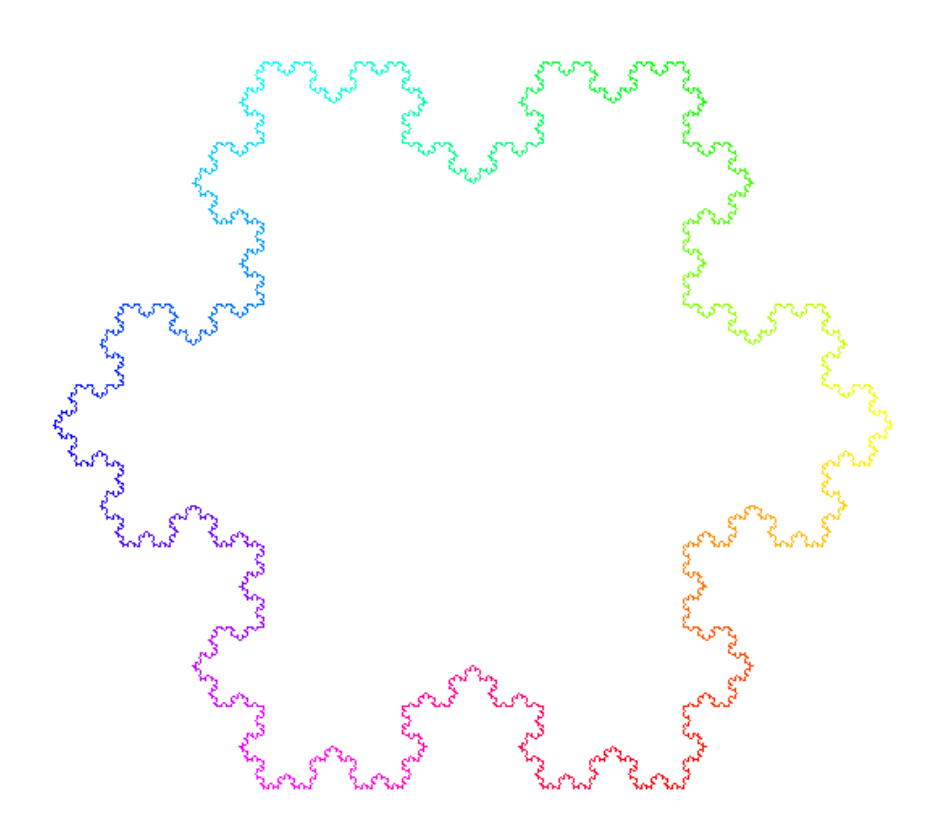

Aksjomat  $\omega = F + F + F$ , Reguła produkcji  $F \rightarrow F - F + +F - F$ , Kąt  $\delta = 60^\circ$ 

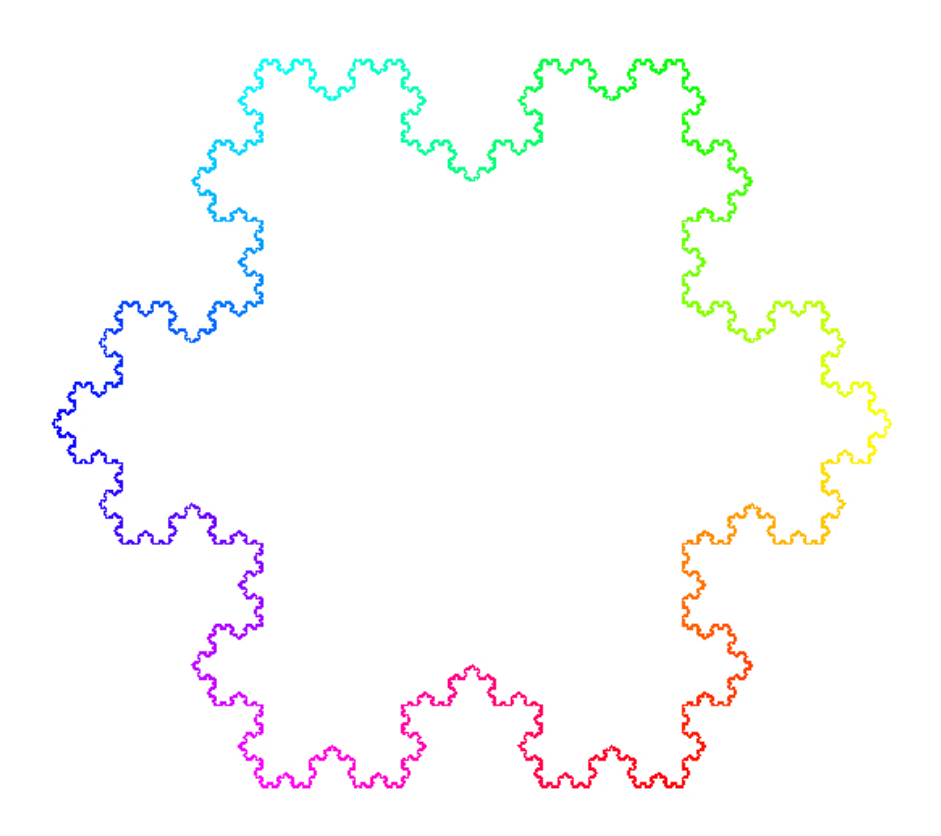

#### Przykładowe drzewo

- **Aksjomat**  $ω = F$ , Reguła produkcji  $F → FF - [-F + F + F] + [+F - F - F]$ , Kąt  $\delta = 22^\circ$
- $\blacktriangleright$  Iteracje 1-4

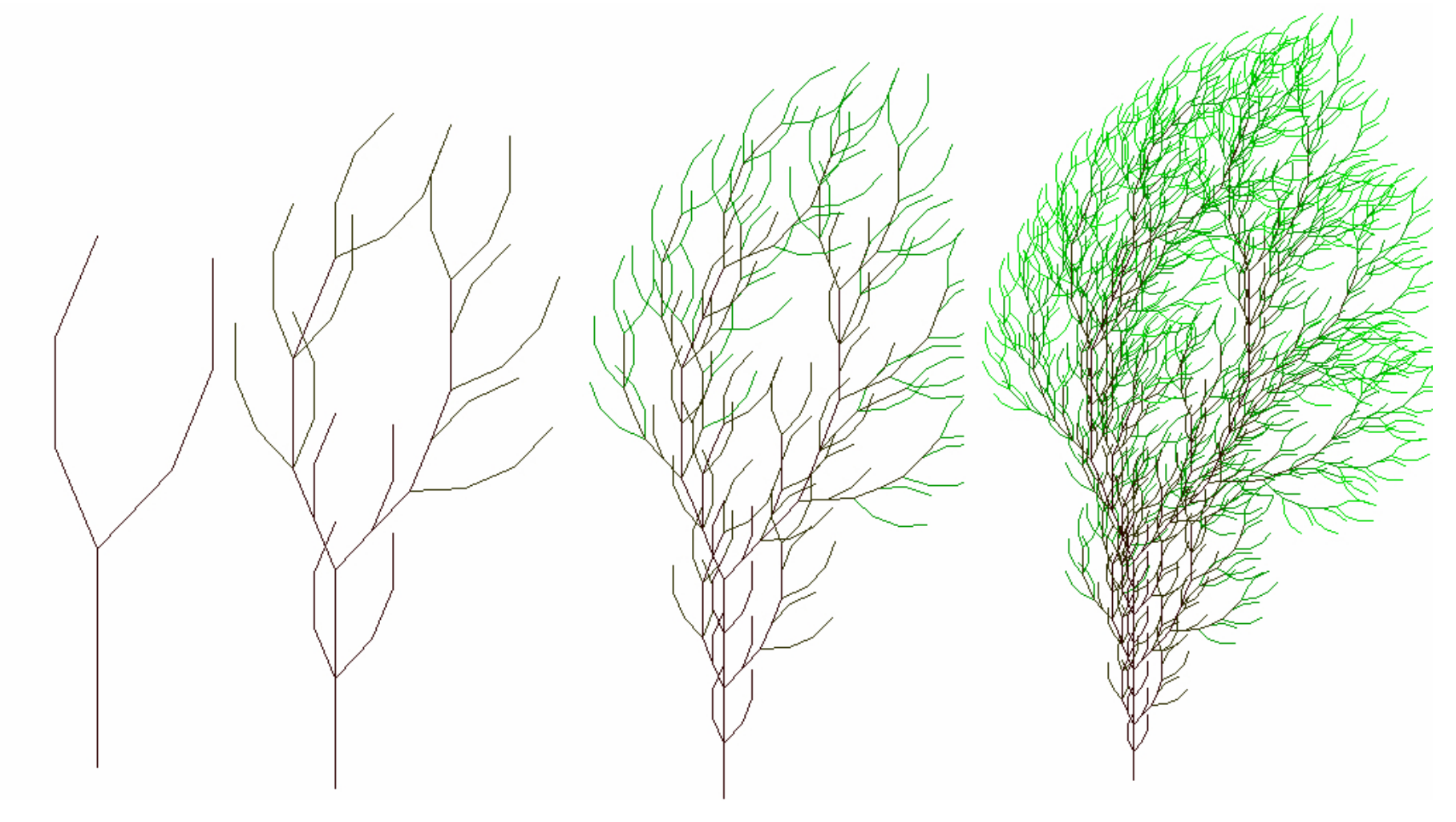

#### Przykładowe drzewo

**Aksjomat**  $ω = F$ , Reguła produkcji  $F → FF - [-F + F + F] + [+F - F - F]$ , Kąt  $\delta = 22^\circ$ 

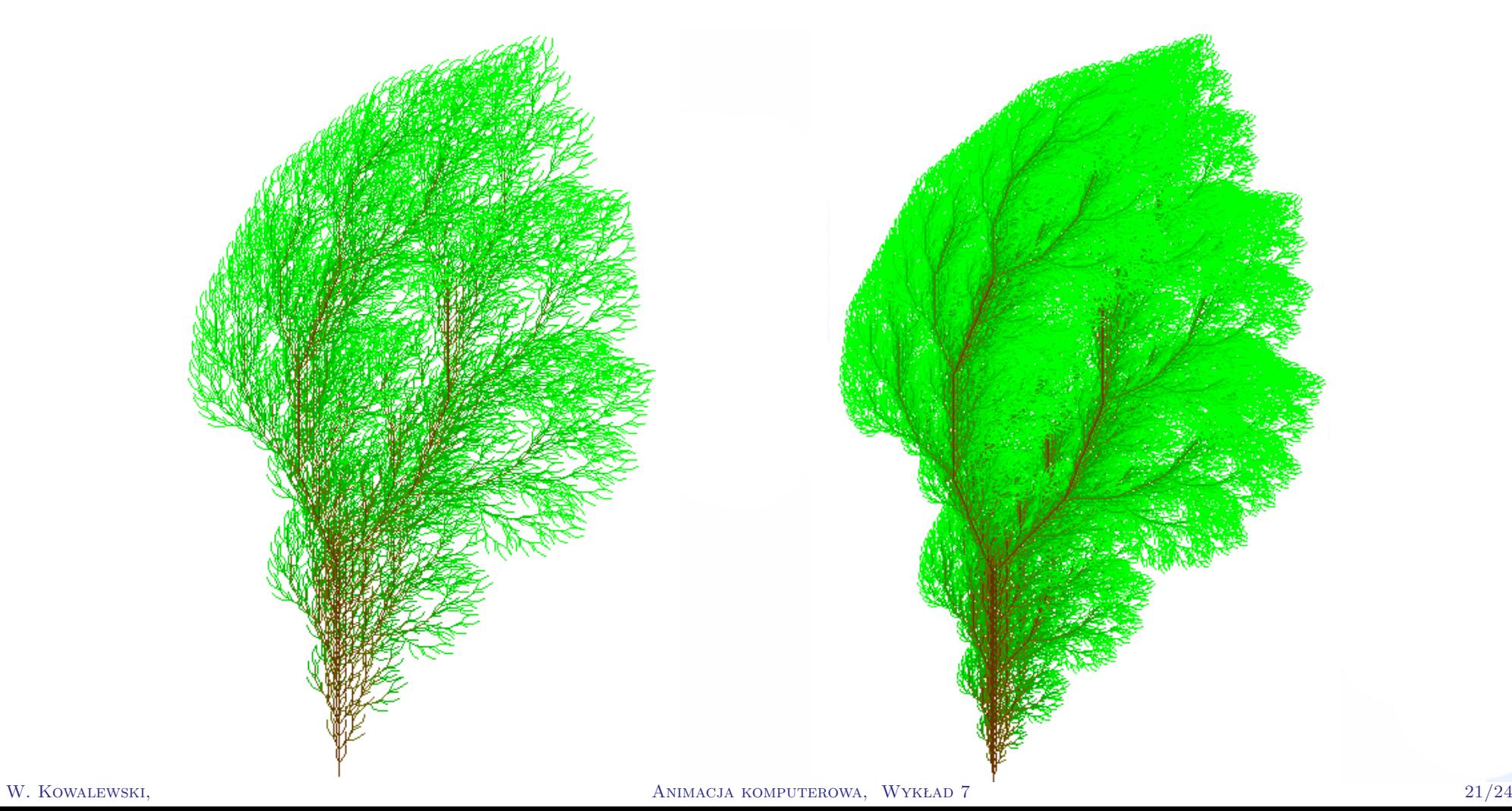

- ▶ Program CPFG jest program symulacji roślin opartym na formalizie L-systemów.
- Jego charakterystyczną cechą jest elastyczny język modelowania, który pozwala użytkownikowi na określenie architektury szerokiego spectrum organizmów - od bakterii i glonów nitkowatych do roślin zielnych, drzew i ekosystemów roślinnych.
- Modele roślin mogą być typu opisowego bądź funkcjonalno-strukturalnego.
- W drugim przypadku, użytkownik może uwzględnić wpływ czynników fizjologicznych (endogennych) oraz środowiskowych (egzogennych) w procesach rozwoju roślin.
- Rezultaty symulacji mogą być reprezentowane w postaci diagramów lub realistycznych obrazów (również animacji).
- Rezultaty numeryczne mogą być zapamiętywane w różnych formatach, pozwalających na dalszą analizę
- ▶ CPFG jest zintegrowany w pakiecie zwanym Virtual Laboratory (na stacjach roboczych Silicon Graphics systemem UNIX) i L-studio (dla paltformy Windows).
- ▶ Pakiet ten zawiera dodatkowe interaktywne narzędzia graficzne, które ułatwiają specyfikację modelu i manipulację nim.
- Dla wsparcia modelowania funkcjonalno-strukturalnego,Virtual Laboratory oraz L-studio dostarczają narzędzi umożliwiających m.in. wykrywania kolizji między organami roślin, transport światła środowisku atmosferycznym, transport różnych substancji w glebie.
- **Potencjalne zastosowania tych programów to:** 
	- Badania symulacyjne architektury roślin,
	- nauczania botaniki i ekologii,
	- opracowanie szczegółowych modeli specyficznych roślin do wykorzystania w ogrodnictwie, rolnictwie i leśnictwie,
	- wspomagane komputerowo projektowanie krajobrazu,
	- wizualna rekonstrukcja roślin wymarłych
- Język opisu L-systemów w CFPG jest rozbudowaną i trójwymiarową wersją opisu dwuwymiarowego
- ▶ Ze względu na symulacyjny charakter, większość L-systemów reprezentuje tu rzeczywiste rośliny, co implikuje ich parametryczny i stochastyczny typ
- **Niektóre dodatkowe cechy programu** 
	- ogólne operatory pozycjonowania i przemieszczania się w 3D
	- możliwość definiowania l-systemów zagłębionych
	- zmienne abstrakcyjne w regułach produkcji i ich inicjacja poza nimi
	- sparametryzowany system opisu kolorów
	- rendering 3D: obserwator, światła, materiały i tekstury
	- duży zbiór predefiniowanych funkcji matematycznych
	- funkcje definiowane przez użytkownika
	- **P** predefiniowane typy powierzchni geometrycznych
	- wiele formatów wyjściowych, w tym animacyjny
	- opis tropizmów roślin reakcja na różne bodźce zewnętrzne